## **EINSTELLUNG DES PUMPENWASSERÜBERDRUCKS<br>CEM-250 CEM-256 CIM-250 CIM-256 CEM-250 CEM-256 CIM-250 CIM-256** AUT.

## **BEI ABGESTELLTEM MOTOR UND ZÜNDSCHLÜSSEL AUF AUTOMATIK EINSTELLEN**

Das Steuergehäuse stellt sich selbst auf ein Überdruckdifferential von 2 bar ein; dieser Wert wird mit dem Betriebsdruck addiert (Beispiel: Betriebsdruck 9 bar Überdruck 11 bar).

Der Differentialdruck kann auf einen Wert von 1 - 1,5 - 2 - 2,5 - 3 bar eingestellt werden. Bei einem Betriebsdruck zwischen 1 ÷ 4 bar beträgt das Überdruckdifferential unverändert 1 bar.

## **EINSTELLUNG EINSTELLUNG**

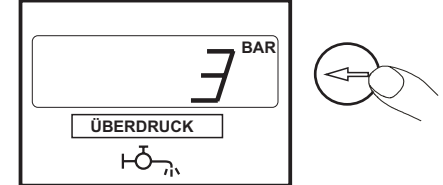

Mittels der entsprechenden Taste das Pumpenwassermanometer anwählen, die Taste gedrückt halten und gleichzeitig drücken (mindestens 5 Sekunden, bis auf dem Display das gewünschte Überdruckdifferential angezeigt wird. Die Tasten loslassen und abwarten, bis auf dem Display OK angezeigt wird